Logiciel : Allmyapps, le premier gestionnaire dâ $\Box$ applications web

**Logiciel** Posté par : JPilo Publiée le : 6/3/2012 13:30:00

Le leader de la gestion des **applications desktop sur PC**étend son service aux applications web, pour un service gratuit et optimal !

Les utilisateurs de PC utilisent un grand nombre de logiciels de bureau (applications desktop), mais également des applications web : on les retrouve dans les sites de jeux, sur les portails de medias, et elles prennent également la forme dâ<sub>ll</sub>applications en mode Saas. Jusque-lÃ, Allmyapps permettait  $\tilde{A}$  ses utilisateurs dâ $\Pi$ installer, mettre  $\tilde{A}$  jour et r $\tilde{A}$ ©installer toutes leurs applications desktop sur PC.

Allmyapps annonce une  $\tilde{A}$ ©volution significative de son service, puisquâ $\Box$ il est d $\tilde{A}$ ©sormais possible de sauvegarder les applications web et de les retrouver sur tous les écrans (PC, Smartphone, tablette).

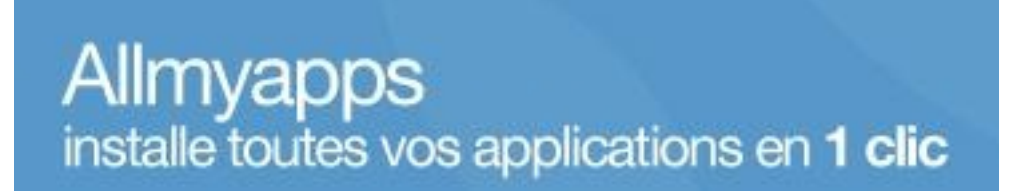

## **Une extension sur Chrome**

Afin de faciliter l'utilisation de son service, Allmyapps propose d©sormais une extension pour le navigateur Chrome : Allmyapps Web Apps Manager. Celle-ci permet de retrouver son espace personnalisé en page dâ∏accueil de chaque nouvel onglet dans un design clair et intuitif.

## Allmyapps Web Apps Manager, câ**nnest:**

- La fa $\tilde{A}$ §on la plus rapide d'avoir acc $\tilde{A}$  ses sites web pr $\tilde{A}$ ©f $\tilde{A}$ ©r $\tilde{A}$ ©s : Les applications web les plus visitées sont automatiquement ajoutées à lâ∏espace personnel. Aucune configuration nâ $\Box$ est exigée. Y accéder n'a jamais été plus rapide !

- Un espace central pour sauvegarder et gérer toutes ses applications Web : Ajouter, supprimer, organiser toutes ses applications web et pouvoir les retrouver en tout lieu. M $\tilde{A}^{\tilde{a}}$ me depuis un ordinateur public, lâ $\Box$ utilisateur retrouve toujours ses applications web, disponibles sur tous les navigateurs Internet.

- Lâ $\Box$ Tajout de nouvelles applications  $\tilde{A}$  son espace personnel en un clic : Pour chaque site web visité, il suffit dâ $\Box$  clic sur l'icà 'ne dans la barre dâ $\Box$ URL pour pouvoir l'ajouter à ses applications web.

Allmyapps poursuit sa vocation de faciliter la vie informatique de ses utilisateurs en leur offrant un lieu central dans lequel ils pourront sauvegarder, gérer et accéder à toutes leurs applications nâ $\Box$ importe o $\tilde{A}$ <sup>1</sup> et nâ $\Box$ importe quand.

« Aujourdâ<sub>□□</sub>hui nous proposons à nos utilisateurs de reprendre la main sur la gestion de toutes leurs apps, tant desktop que web, dans un environnement simple, unifi $\tilde{A} \odot e$  et personnalis $\tilde{A} \odot$ . Câ<sub>□</sub> est un premier pas vers nos objectifs de cette année ! » déclare Thibauld Favre, co-fondateur et Président dâ<sub>[1</sub>]Murgapps.

**Vidéo de démonstration**